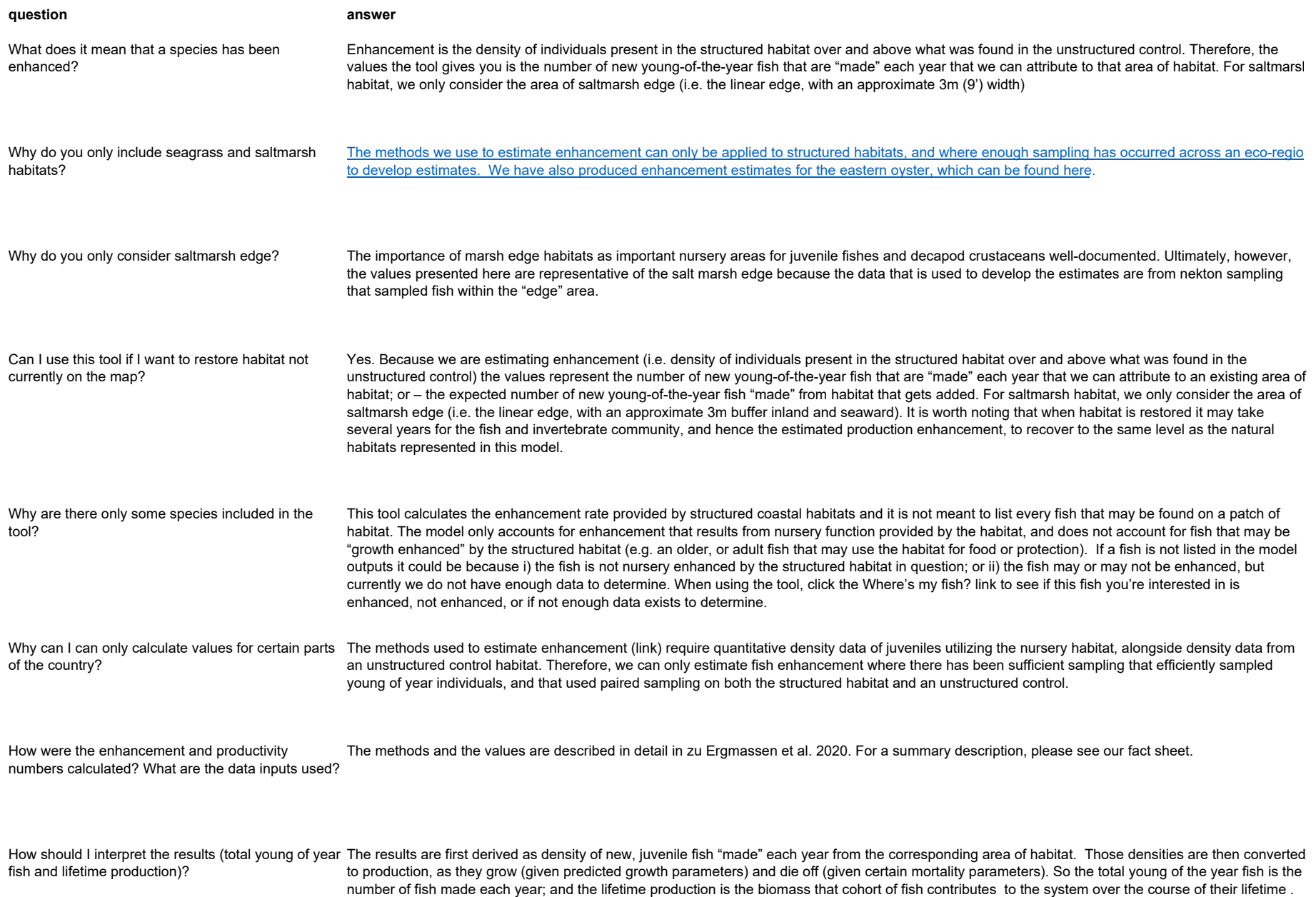

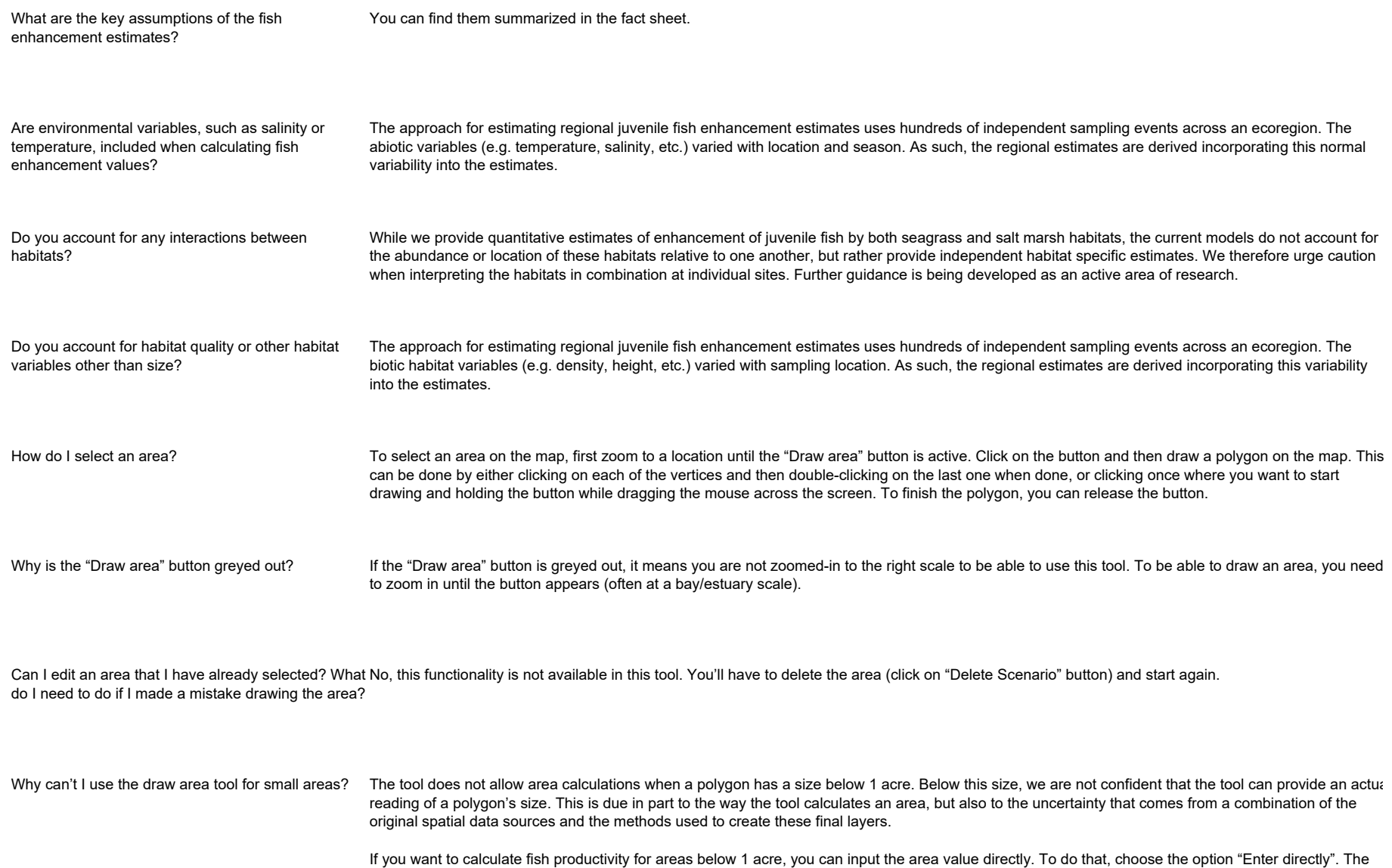

separately for saltmarsh and seagrass habitats.

Ecoregion is pre-selected based on where you are on the map. If you want to change the ecoregion, use the drop-down list. You can enter area values

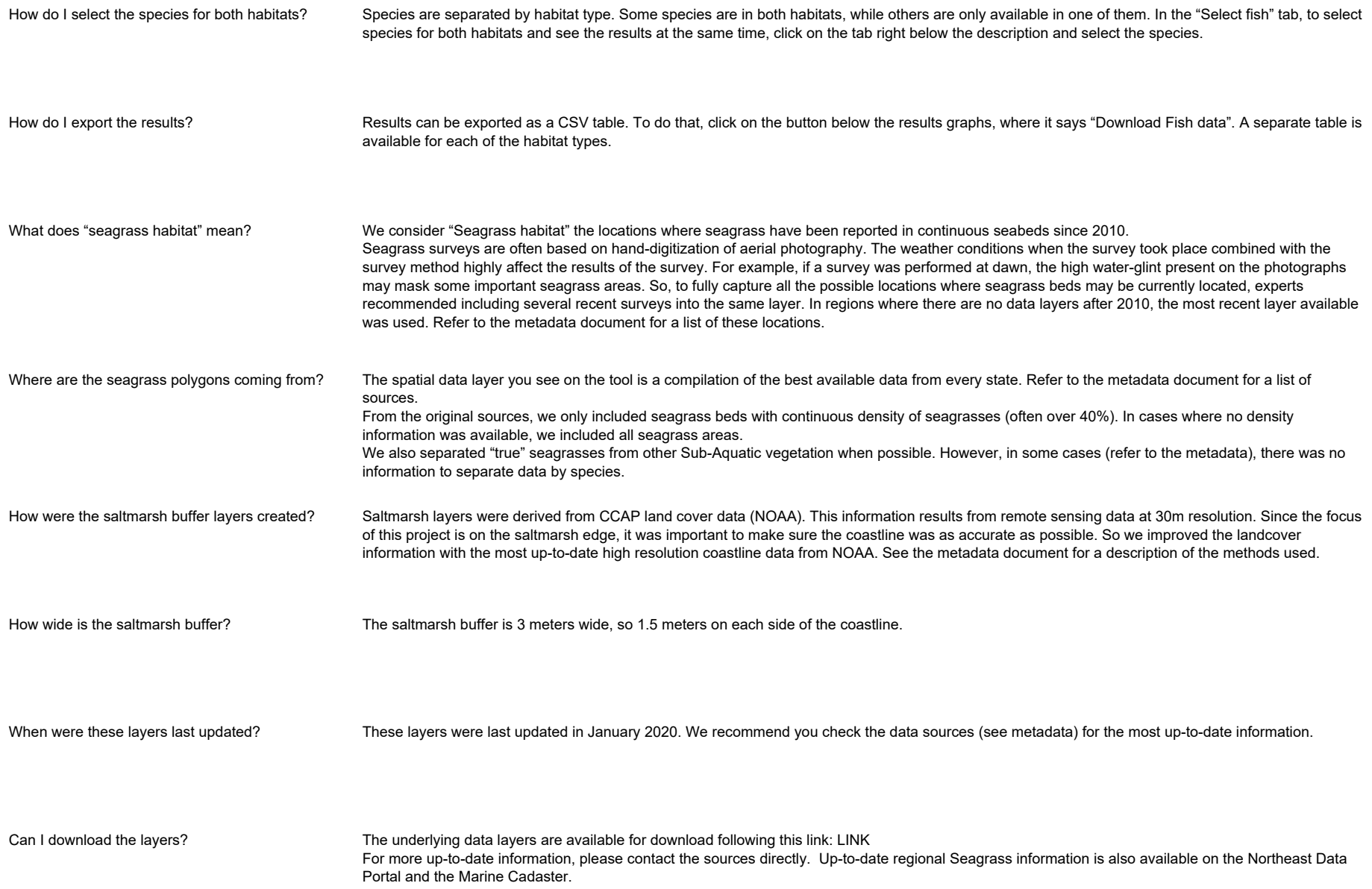

Can I use these layers for my own project? Yes. However, we ask that the individual sources of information are properly cited (see metadata). Also, we bear no responsibility how these data layers are used beyond this project. Please, review the assumptions in the metadata document before using these layers.